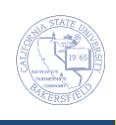

## **Printing Class Rosters**

You can print a Class Roster, as soon as students enroll in the class section. From the Print Class Roster, you can print a class roster for a specific class, for a subject area, and for an academic organization. In addition, you can include enrolled students, dropped students, and waitlisted students in the class roster.

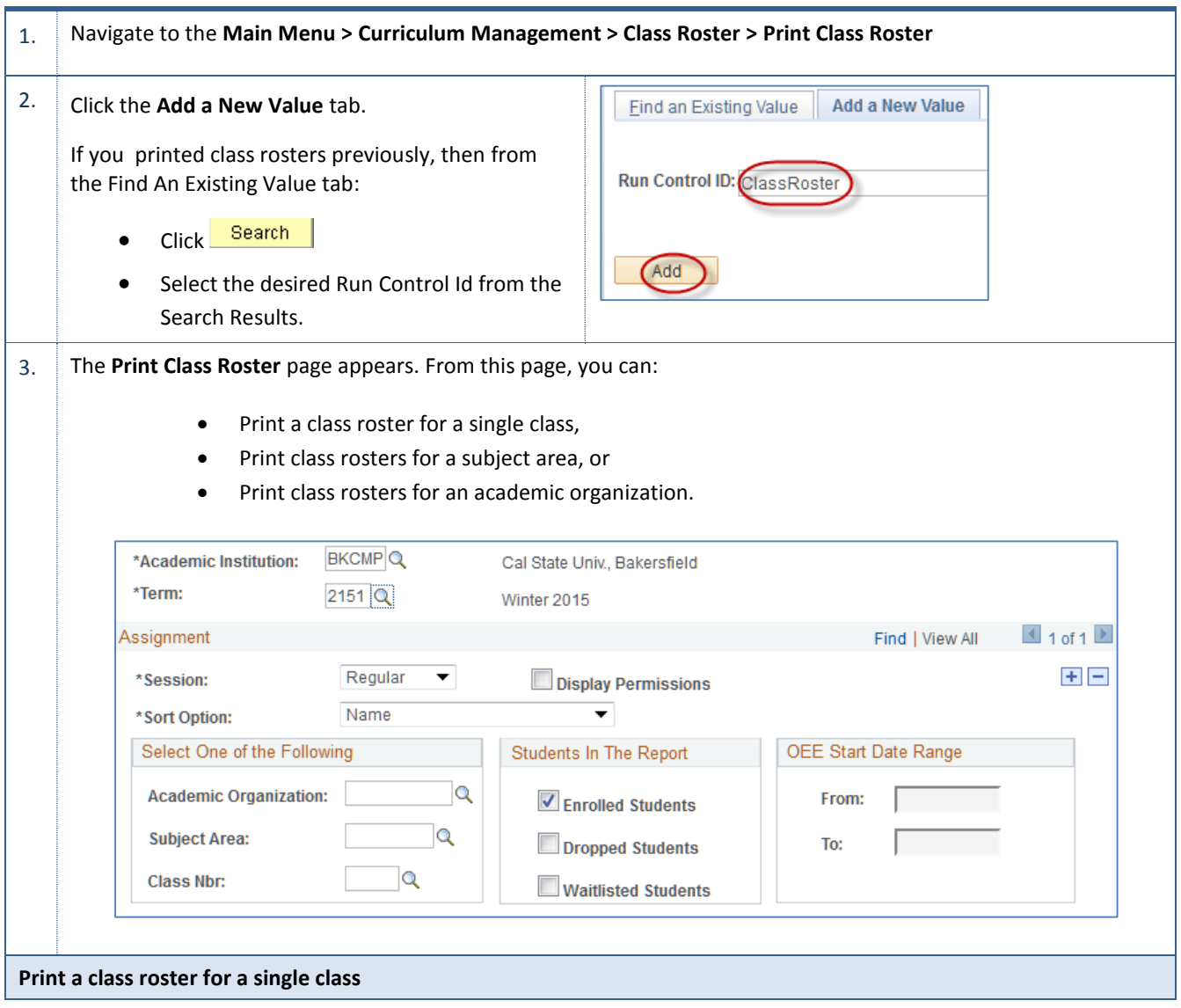

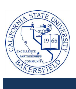

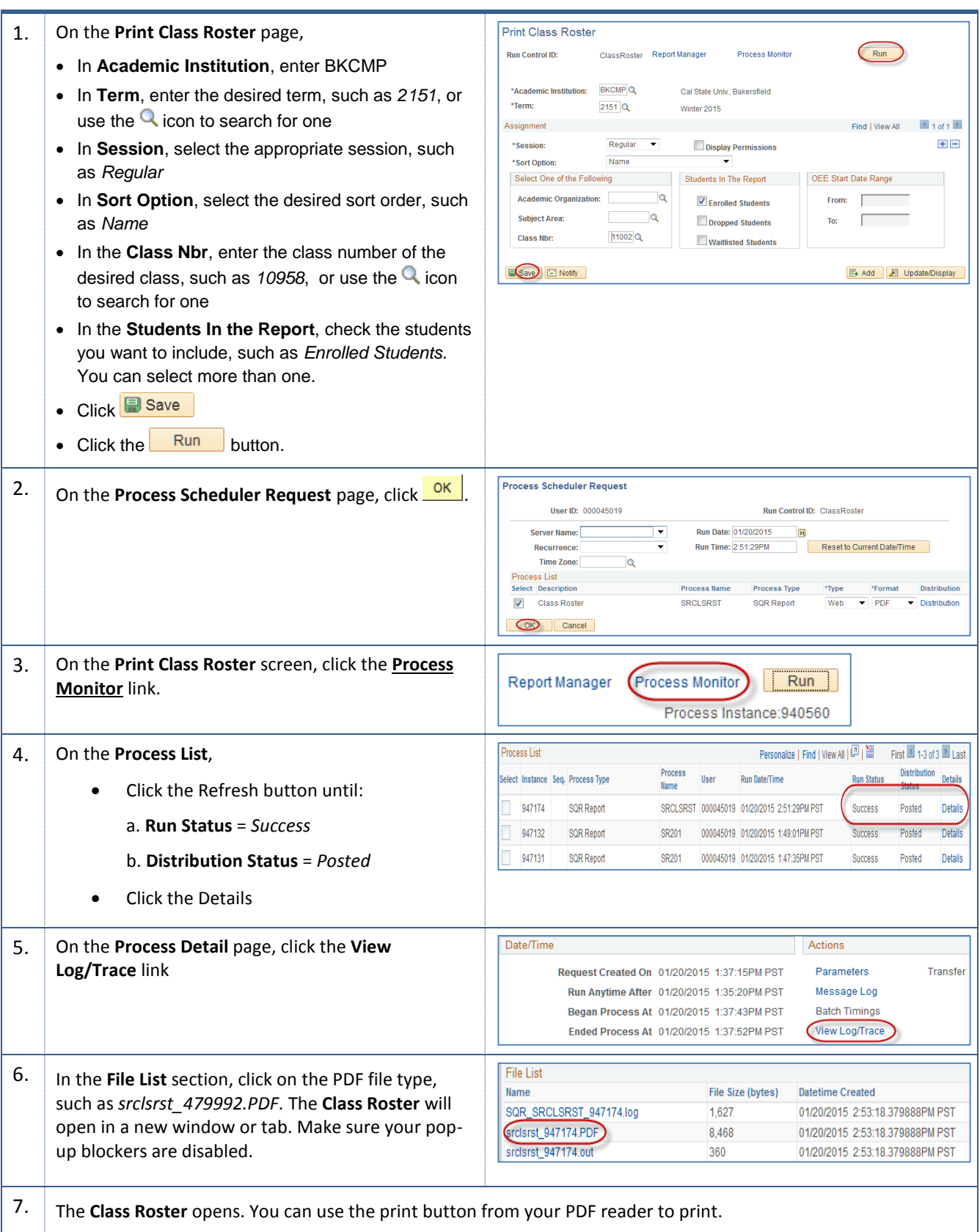

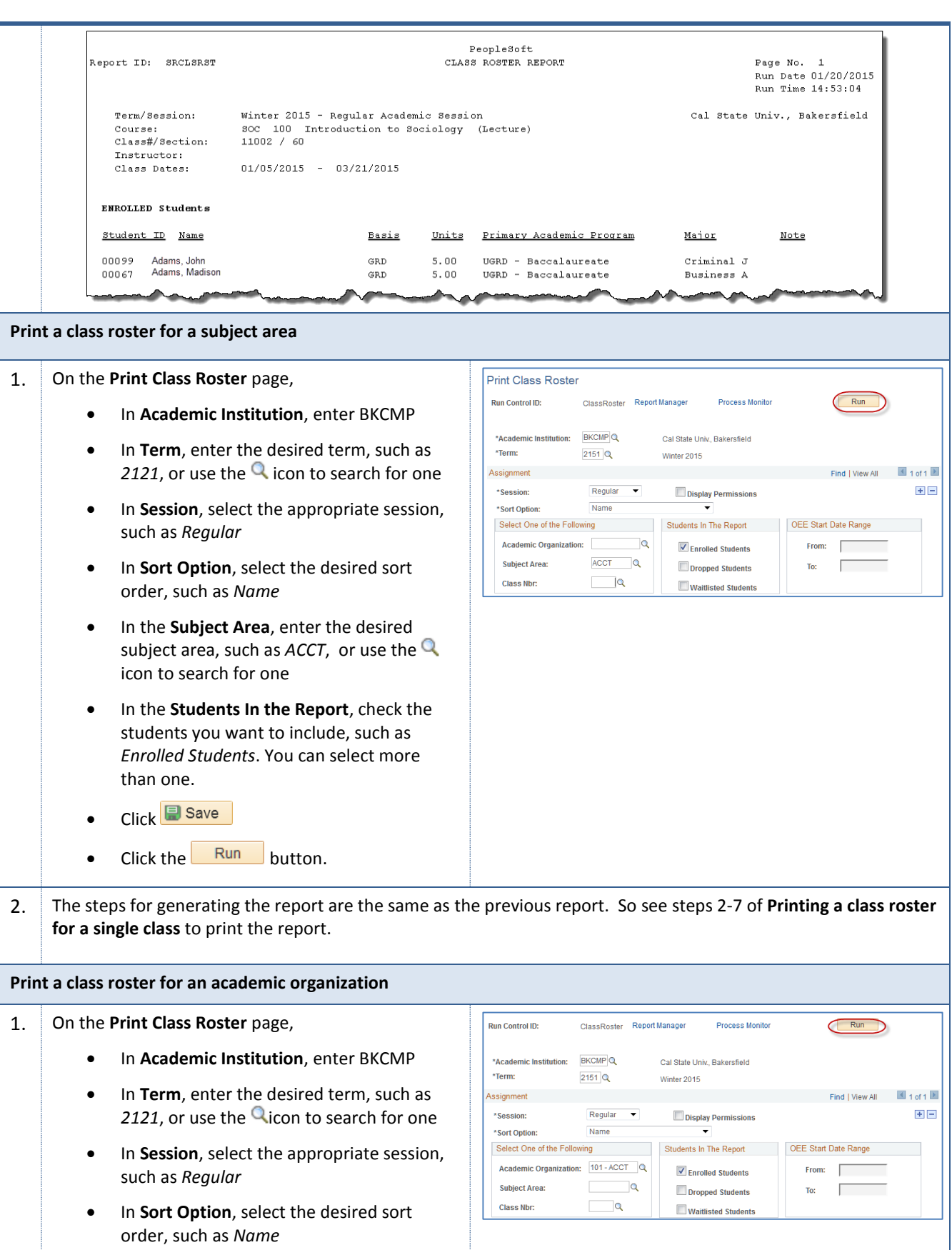

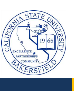

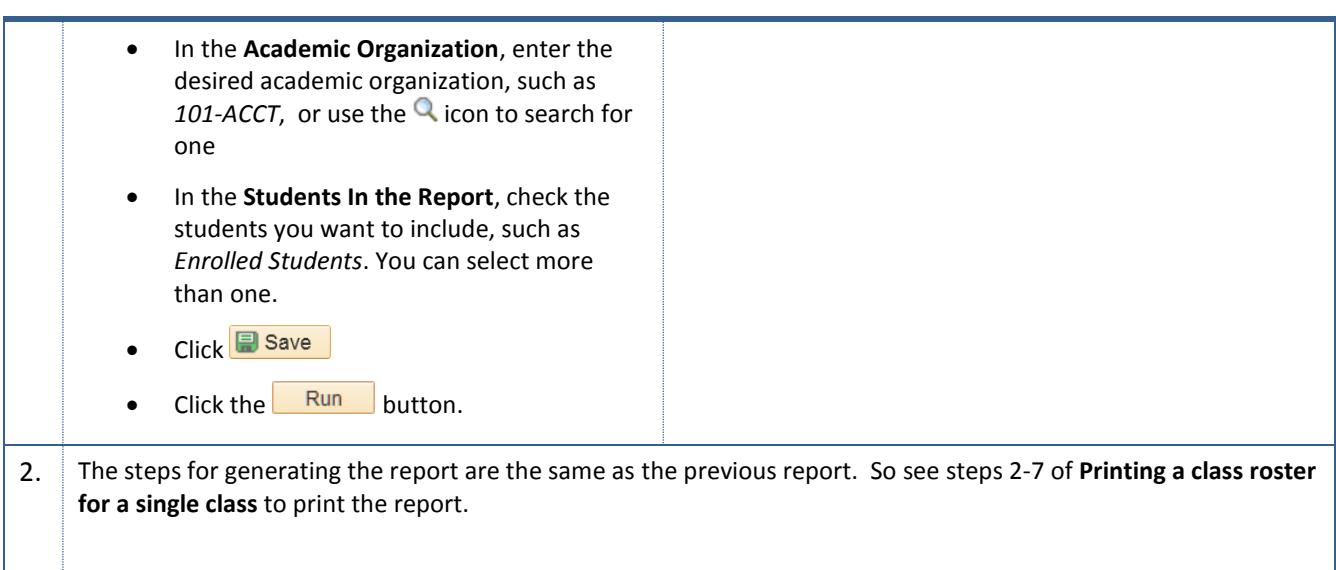